# CubeFS卷级别流控方案

## 1. 背景

CubeFS是一个多租户的分布式文件系统,大集群多租户模式在实际运营中能够更好保障 集群资源利用率,从而降低成本,但对稳定性要求也带来了挑战。流量QoS保障是其中较为重 要的一个方面,某一个卷的流量突增会冲击存储系统或者整个机房的服务:

- 多个卷的数据分区和元数据分区可能会放置在一台机器,甚至一个磁盘,突增IOPS也会影 响到节点和磁盘上的其它卷的IO能力。
- 对存储进程的负载能力也会有冲击,影响存储卷的整体请求质量。
- 影响到进程的其它方面的服务,如网络通讯,进而影响到集群对服务进程的整体状态判 断,导致集群管控行为,例如迁移数据,造成了整个集群的抖动。
- 冲击集群上游交换机,不仅影响存储卷,还会影响其它内部的非存储业务。

### 2. 架构设计

1)管控面需要一个控制单元,收集并管理所有的卷的使用带宽,监控卷流量,工具可调整 卷带宽的上限,内部可将数据上报卷metrics带宽告警。

2)要具备均衡客户端的写入能力,例如在限流的情况下,多个线程的写入客户端,要高于 单个线程写入的进程。多个线程内的平均写入size大的实际写入流量要高于平均size小的线程。

3)结合当前CubeFS架构, BlobStore作为独立的存储子模块, 卷和BlobStore的bucket无 法对应,也可能后续存在其它的外部存储系统也无法对应,因此,流控能力不能依赖于每一个子 存储系统的流控能力和配合,需要在副本卷和纠删码卷之上维护对于客户端流量的控制,所以将 流控实际控制放置在客户端。

具体模块分工:

- sdk模块提供了client多个客户端(fuse模块、s3模块、hdfs模块)的公共调用的接口,可以 集成端侧的流量申请、限流逻辑。
- Master做控制中心管理卷流量和客户流量, 不增加额外流控server, 减少运维维护压力。
- Master均衡客户端流量, 保证volume整体流量调控下平稳, 减少流量波动。
- sdk和Master配合,在流量在资源充足的场景下,可以快速增长,尽量避免流控逻辑对客户 端的影响。

### 3. 目标模型

### 3.1 场景

1) client流量持续增长

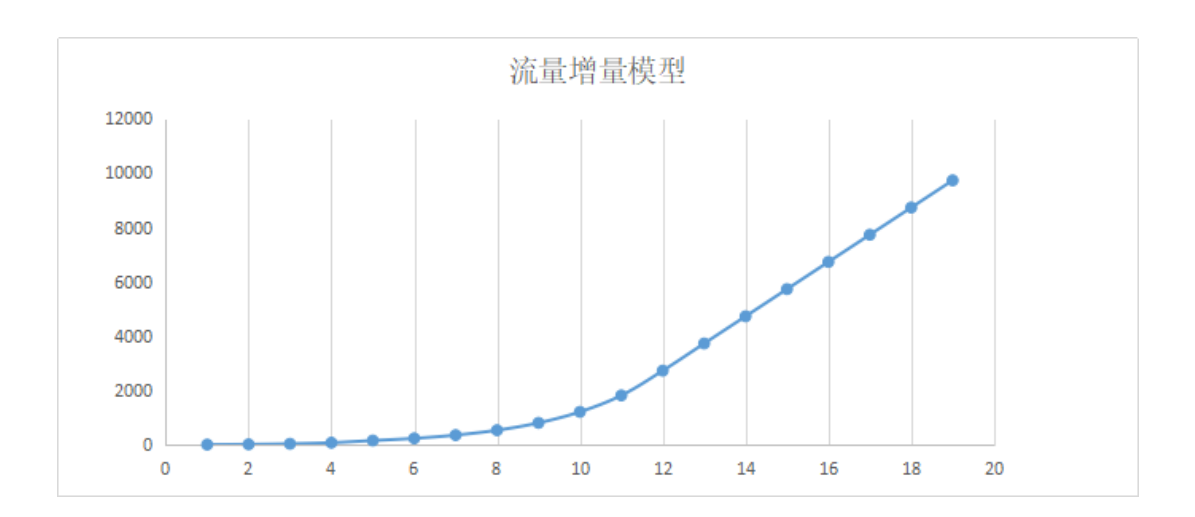

### 2) client 流量需求超过限制, 持平部分达到限流

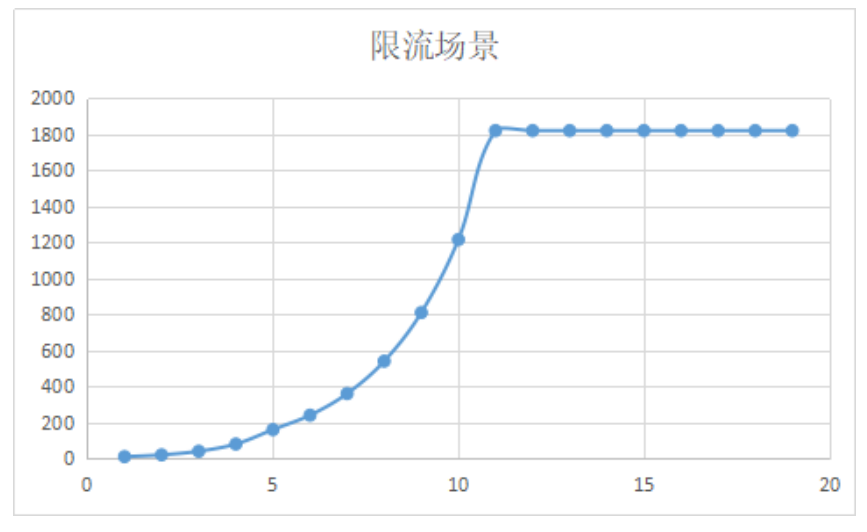

3)客户端之间流量相互影响,其他客户端需求流量增加或者新加入节点后流量开始下降,均衡 后流量维持平稳。

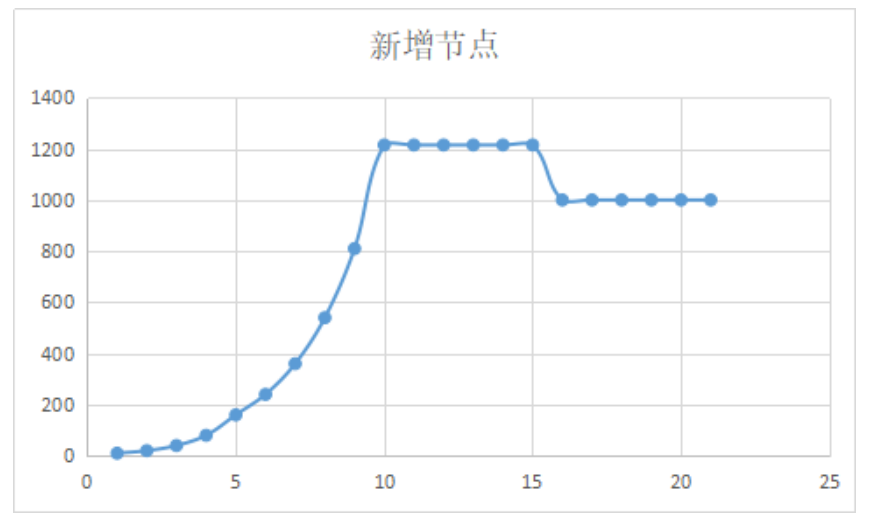

4) volume总体流量增长后, 在限流水平上下小幅度抖动。fuse场景, 客户端数量较少(个位 数),总流量限制较少的情况下(200MB以下),抖动略明显,会在5%左右。

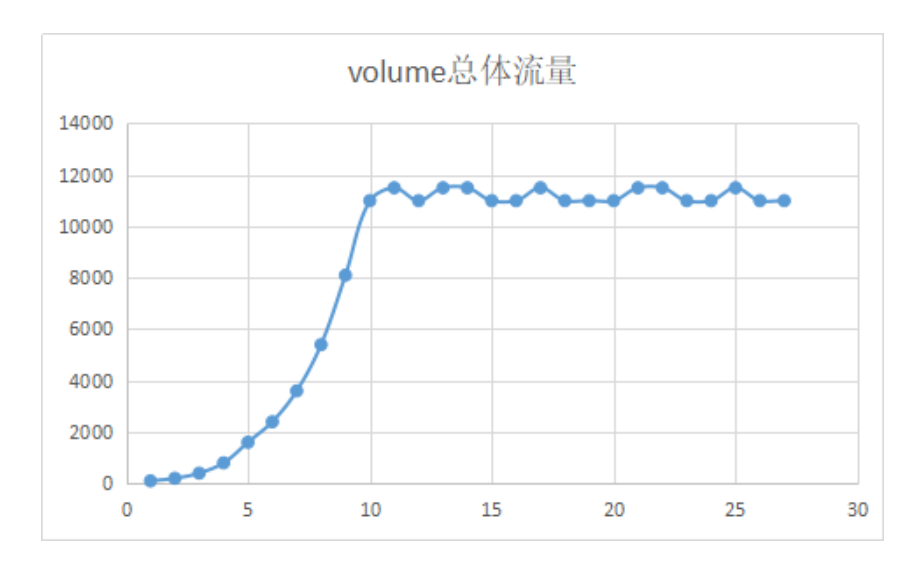

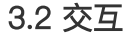

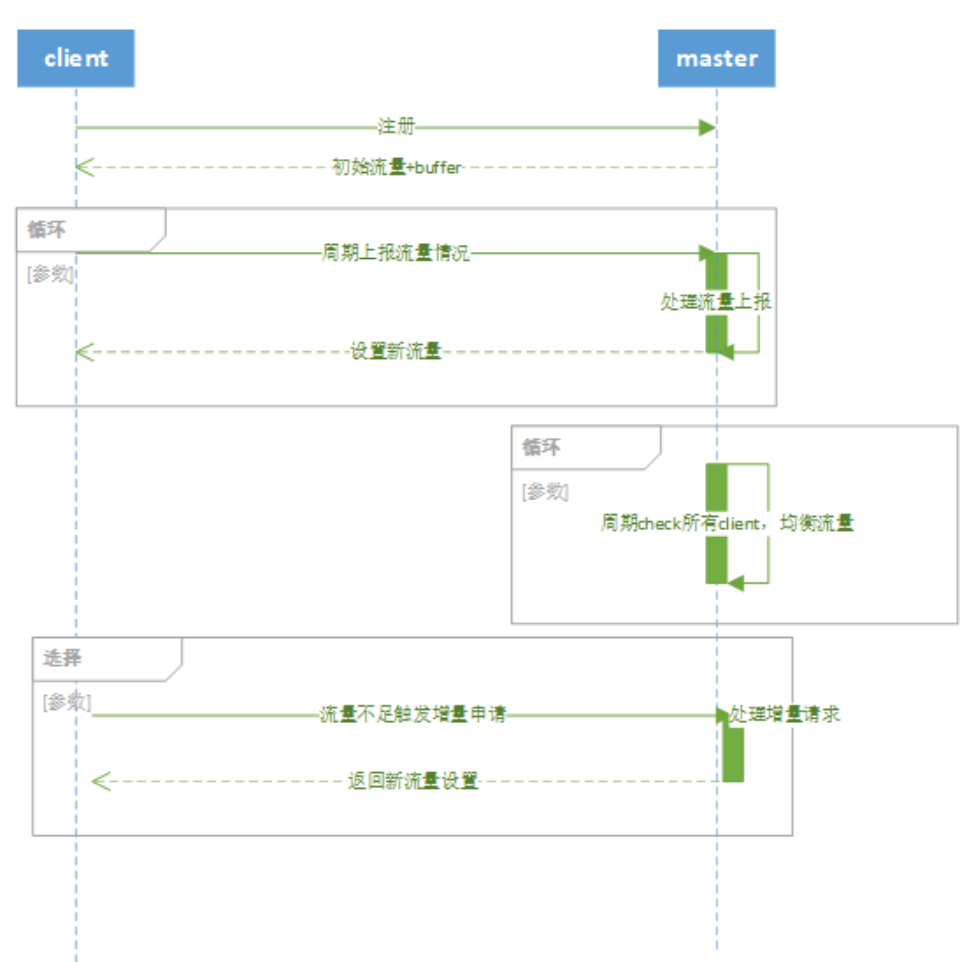

- 初始化,资源充足的情况下,master默认按初始客户端数量,均分卷的流量,但设置上限
- client上报master资源使用情况,获得master的资源配额,在固定时间内内切分多个窗口, 当有P%窗口达到限流,则继续请求master再次扩大资源额度。
- master收到增量请求,周期性重新计算全量流量。再次计算预分配buffer并回复给client。
- 流量充足的情况下, client从初始值为100Mb, 达到1Gb, 最快12秒, 10Gb, 需要24秒。
- 流量达到设置的卷流量上限的情况下,周期触发Master根据限流比,调整当前上报的client 的预分配流量上限。

# 3.3 master负载

活跃客户端上报周期为5s

- 1000个客户端,200/s
- 5000个客户端,1k/s
- 10000个客户端,预估2K/s的请求上限 非活跃客户端,没有读写,没有上报
- 增量申请上报 限制1s一次,服务端限制总量3k/s的限流。

### 4. 流量分配规则设计

分布式场景下,为减少客户端和master的通讯,一次申请尽量获得最多的流量,流量宽松 时但也要避免浪费,为后续新加入的客户端保留空间,流量紧张或者限流时要均衡分配使用流 量,对低流量客户端给予相对于自身高比例的流量预期,对于高流量的客户度给予相对于自身 低比例的流量预期。

#### **4.1** 流量宽松场景

master需要根据客户端使用情况, 预分配流量和卷的整体流量使用情况, 除了分配客户端 当前需要的流量,也可以在buffer中拿出流量(预分配流量buffer),预分配更多的流量,作为 一种预测,满足客户端的流量过快上涨需求。

#### **4.2** 流量紧张场景

所剩余的buffer已经不能如4.1超额分配,但会最大化来分配剩余buffer池中的流量,在现有 buffer中,按目前客户端的使用占比,分配剩余的buffer。此种情况下,流量最差的情况是 buffer接近0,只有满足客户端申请的流量,基本没有buffer额度可分配。

#### **4.3** 限流场景

已经没有预分配流量buffer,总的实际需求大于配额,现有的流量不能满足所有的需求,不 能分配给部分用户,剩余用户没有流量可用。因此,需要计算客户端的实际需求情况(实际需求 大于了后面的分配的流量)占比在所有需求的的比例,用此比例来分得自己的流量配额。

#### **4.4** 限流极端场景

分得流量不低于128KB,保留客户端最低的流量使用带宽,可配置。

### 4.5 客户端启动场景

低流量到高流量,相对于自身流量预期会从高到底,采用幂函数方式来支持。

## 5. 名词解释

- client 预分配流量上限: client计划使用流量
- client 预分配流量buffer: client计划外可用流量, 减少申请, 减少对master的请求量
- client限流流量: client端被限制的未能使用的流量, client可以通过时间单元消耗流量得出实 际流量
- client 使用流量 <= client 预分配流量上限 + client 预分配流量buffer
- client实际流量需求 = client 使用流量 + client限流流量
- volume待分配流量 = 总流量限制 sum(client的预分配流量上限) sum(client 预分配流 量buffer)
- 限流比 = 限流流量 / 实际流量需求,参考6.4的解释
- volume限流比 = sum(client限流流量) / sum(client实际流量需求)
- client目标流量 = client实际流量需求 \* (1 volume限流比)
- 6. Client实现

# 6.1 模块

抽象出来公共模块,供副本卷和纠删码使用

```
type LimitManager struct {
     ID uint64
     limitMap map[uint32]*LimitFactor
     enable bool
     simpleClient wrapper.SimpleClientInfo
     exitCh chan struct{}
     WrapperUpdate UploadFlowInfoFunc
    ReqPeriod uint32
     HitTriggerCnt uint8
     lastReqTime time.Time
     lastTimeOfSetLimit time.Time
     isLastReqValid bool
     once sync.Once
  }
  type LimitFactor struct {
     factorType uint32
     gridList *list.List
     waitList *list.List
     gidHitLimitCnt uint8
     mgr *LimitManager
     gridId uint64
     magnify uint32
     winBuffer uint64
  ……
  }
1
2
3
4
5
6
7
8
9
10
11
12
13
14
15
16
17
18
19
20
21
22
23
24
25
26
```
# 6.2 流程

# 限流算法

本文采用滑动窗口算法的简化形式,流量是格子内等值的方式来划分时间和流量 格子默认值默认值

```
girdCntOneSecond = 3 //每秒3个
  gridWindowTimeScope = 10 //维护时间长度
1
2
```
代码中grid保留3秒,每秒10个格子,如果最近30个格子,有gidHitLimitCnt个格子达到限 流上限, 则增量请求master, 请求master限制最多1s内一次 (可配置)。

支持接口调整gidHitLimitCnt, 可以降低敏感度。

```
func (factor *LimitFactor) CheckGrid() {
   ……
       grid := factor.gridList.Back().Value.(*GridElement)
       newGrid := &GridElement{
        ……
       }
       factor.gridId++
       factor.gridList.PushBack(newGrid)
        for factor.gridList.Len() > gridWindowTimeScope*girdCntOneSecond {
    ……
            factor.gridList.Remove(factor.gridList.Front())
        }
        factor.TryReleaseWaitList()
 1
 2
3
4
5
6
7
8
\overline{Q}10
11
12
13
14
15
```
# 限流入口

- 获取master限流,按滑动窗口处理,对于用户请求不会透支流量,也不会拒绝,持续累计以 达到触发新流量获取的条件。
- 会触发异步增量申请资源,master不回包或者阻塞延迟回包,则继续维持当前流量配额

```
func (factor *LimitFactor) alloc(allocCnt uint32) (ret uint8, future *util.F
       atomic.AddUint64(&factor.valAllocApply, uint64(allocCnt))
   ……
       type activeSt struct {
           activeUpdate bool
           needWait bool
       }
       activeState := &activeSt{}
   ……
       grid := factor.gridList.Back().Value.(*GridElement)
       if factor.mgr.enable && (factor.waitList.Len() > 0 || atomic.LoadUint64(
           activeState.needWait = true
           future = util.NewFuture()
           factor.waitList.PushBack(&AllocElement{
               used: allocCnt,
               future: future,
               magnify: factor.magnify,
           })
           if grid.hitLimit == false {
               factor.gidHitLimitCnt++
 1
2
3
4
5
6
7
8
9
10
11
12
13
14
15
16
17
18
19
2021
22
```

```
if factor.gidHitLimitCnt >= factor.mgr.HitTriggerCnt {
                    tmpTime := time.Now()
                    if factor.mgr.lastReqTime.Add(time.Duration(factor.mgr.ReqPe
                         factor.mgr.lastReqTime = tmpTime
                         ……
                        activeState.activeUpdate = true
                        go factor.mgr.WrapperUpdate(factor.mgr.simpleClient)
                    }
                }
            }
            grid.hitLimit = true
            return runLater, future
       }
       return runNow, future
}
37
24
25
26
27
28
29
30
31
32
33
34
35
36
38
```
- 普通上报或者增量请求的回包,如果volume资源用尽,收到master的buffer会为0,维持最 基本的流量128KB
- 普通上报回包,更新grid限流额度

# 幂函数计算预分配流量

- 根据实际使用情况,预计可能的增量流量。
- 以300MB为分界线,300MB以下相对快速增长,300MB以上相对缓慢增长。

```
func (limitManager *LimitManager) CalcNeedByPow(limitFactor *LimitFactor, us
       if limitFactor.waitList.Len() == 0 {
           return 0
       }
       if limitFactor.factorType == proto.FlowReadType || limitFactor.factorTyp
           used += limitFactor.GetWaitTotalSize()
           if used < 128*util.KB {
                need = 128 \times util.KB
                return
           }
           need = uint64(300 * util.MB * math.Pow(float64(used)/float64(300*uti
       } else {
           if used == 0 \{used = uint64(limitFactor.waitList.Len())
           }
           need = uint64(300 * math.Pow(float64(used)/float64(300), 0.8))
       }
       return
}
201
2
3
4
5
6
7
8
9
10
11
12
13
14
15
16
17
18
19
```
- 周期性上报和增量上报的入口。
- 计算出使用流量的和预分配流量,上报到客户端。
- 如果用户长时间没有流量上报,则不会周期上报给master,减少通讯,master也会删除掉 该客户端的流量维护。直到新的有效读写时才上报master。

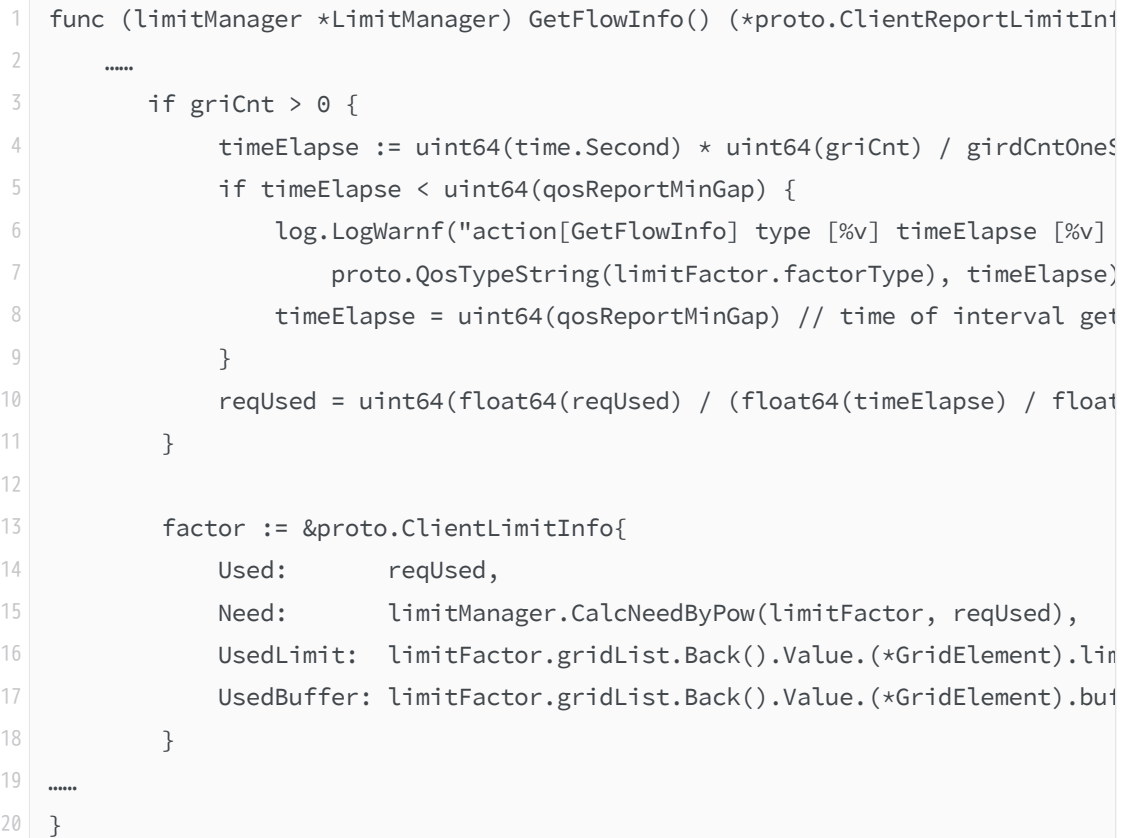

# 6.3 接口支持

### 1. 抽象接口

```
type SimpleClientInfo interface {
1
      GetFlowInfo() (*proto.ClientReportLimitInfo, bool)
      UpdateFlowInfo(limit *proto.LimitRsp2Client)
      SetClientID(id uint64) error
  }
2
3
4
5
```
2. 流量check调用

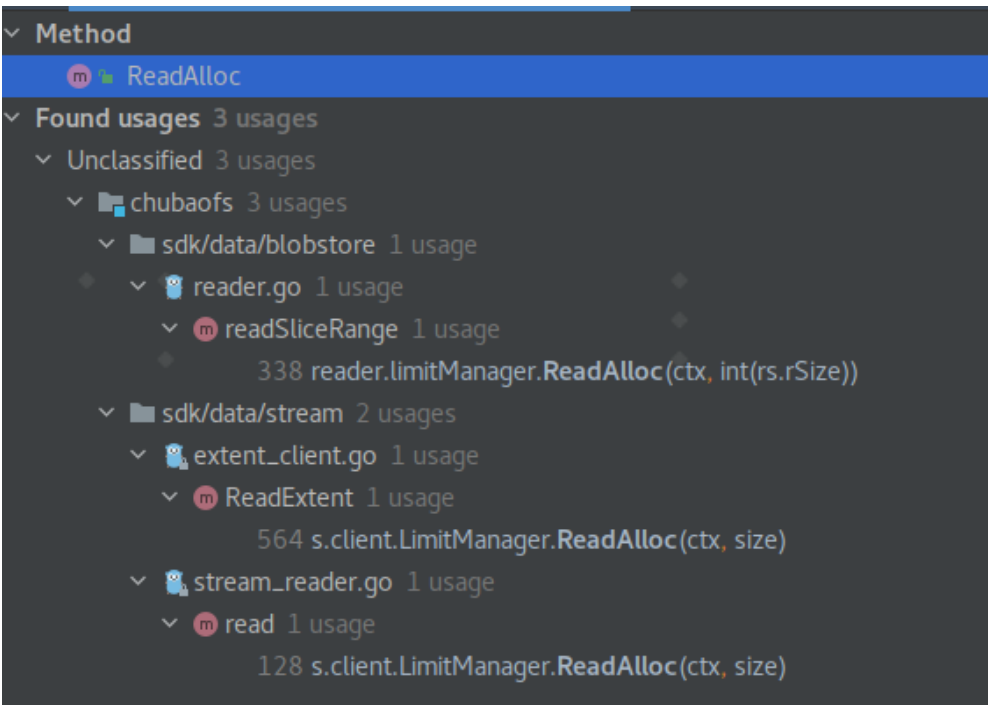

3. blobstore cache

因为blobstore存储,可能启用副本组cache,所以路径上要针对处理。

纠删码启用blobstore的流量控制,调用公共的流量控制模块

- 1)路径:
- 写:写blobstore -> 写副本组
- 读:读副本组 -> 读blobstore-> 写副本组
- 2) cache命中的情况下:
- 不计入限流。仅考虑blobstore的读写限流

# 7. Master实现

# 7.1 流量初始化

1. client启动后, master给client初始default流量

```
func (qosManager *QosCtrlManager) initClientQosInfo(clientID uint64, host st
1
      clientInitInfo := proto.NewClientReportLimitInfo()
      cliCnt := qosManager.defaultClientCnt
      if cliCnt <= proto.QosDefaultClientCnt {
          cliCnt = proto.QosDefaultClientCnt
      }
      if len(qosManager.cliInfoMgrMap) > int(cliCnt) {
          cliCnt = uint32(len(qosManager.cliInfoMgrMap))
      }
2
3
4
5
6
7
8
9
```
# 7.2 处理上报

- 1. 查看系统给client端准备的流量,根据当前上报的需求流量,如果有buffer,调整反馈流
	- 量。
- 2. 客户端流量不足会有触发再次主动上报申请,也会调用该接口。

```
// handle client request and rsp with much more if buffer is enough accord
   ing rules of allocate
 1
   func (serverLimit *ServerFactorLimit) updateLimitFactor(req interface{}) {
       3 rsp2Client.UsedLimit = assignInfo.UsedLimit
4 rsp2Client.UsedBuffer = assignInfo.UsedBuffer
5
6 // flow limit and buffer not enough, client need more
       if (clientReq.Need + clientReq.Used) > (assignInfo.UsedLimit + assignI
   nfo.UsedBuffer) {
 7
           log.QosWriteDebugf("action[updateLimitFactor] vol [%v] clientID [%
   v] type [%v], need [%v] used [%v], used limit [%v]",
8
               serverLimit.qosManager.vol.Name, clientID, proto.QosTypeString
   (factorType), clientReq.Need, clientReq.Used, clientReq.UsedLimit)
9
10
           dstLimit := serverLimit.getDstLimit(factorType, clientReq.Used, cl
   ientReq.Need)
11
12
13 }
```
3. 保护master

单独针上报接口增加了限流逻辑

m.cluster.QosAcceptLimit.WaitN(ctx, 1)

# 7.3 周期性计算客户端流量

volume限流比 = sum(client限流流量) / sum(client实际流量需求) client目标流量 = client实际流量需求 \* (1 - volume限流比)

```
func (qosManager *QosCtrlManager) assignClientsNewQos(factorType uint32) {
       qosManager.RLock()
       if !qosManager.qosEnable {
           return
       }
       serverLimit := qosManager.serverFactorLimitMap[factorType]
       var bufferAllocated uint64
       // recalculate client Assign limit and buffer
       for _, cliInfoMgr := range qosManager.cliInfoMgrMap {
           cliInfo := cliInfoMgr.Cli.FactorMap[factorType]
           assignInfo := cliInfoMgr.Assign.FactorMap[factorType]
1
2
3
4
5
6
7
8
\overline{Q}10
11
12
```
### 7.4 动态调整限流比

限流情况下,根据客户端的需求,服务端计算流量,并根据前面提到的限流比来分配流量。 但实际情况是,因为业务行为未必连贯,导致实际分配的流量在客户端部分浪费,没有被使用起 来,例如限流1GB,分配给所有客户端流量为1GB,但因为时间差等因素,实际客户端真实反 馈的使用流量为0.9GB。因此,需要在服务端适当调整限流比,放大客户端的需求流量,例如供 给到1.1GB, 最终实际使用1GB, 让客户端得以达到限流流量。

```
func (qosManager *QosCtrlManager) updateServerLimitByClientsInfo(factorTyp
  e uint32) {
1
2 ……
3 if serverLimit.CliUsed < serverLimit.Total {
            if serverLimit.LimitRate > -10.0 && serverLimit.LastMagnify <
   serverLimit.Total*10 {
4
                serverLimit.LastMagnify += uint64(float64(serverLimit.Tota
  l-serverLimit.CliUsed) * 0.1)
5
6 }
7 } else {
8 and 8 if serverLimit.LastMagnify > 0 {
9 var magnify uint64
                if serverLimit.LastMagnify > (serverLimit.CliUsed - server
   Limit.Total) {
10
11 magnify = serverLimit.CliUsed - serverLimit.Total
12 } else {
13 magnify = serverLimit.LastMagnify
14 }
15 serverLimit.LastMagnify - uint64(float32(magnify) * 0.1)
16 }
17 }
         serverLimit.LimitRate = serverLimit.LimitRate * float32(1-float64
   (serverLimit.LastMagnify)/float64(serverLimit.Allocated+serverLimit.NeedAf
  terAlloc))
18
```
# 8. 效果

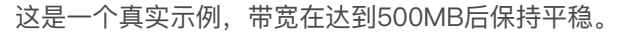

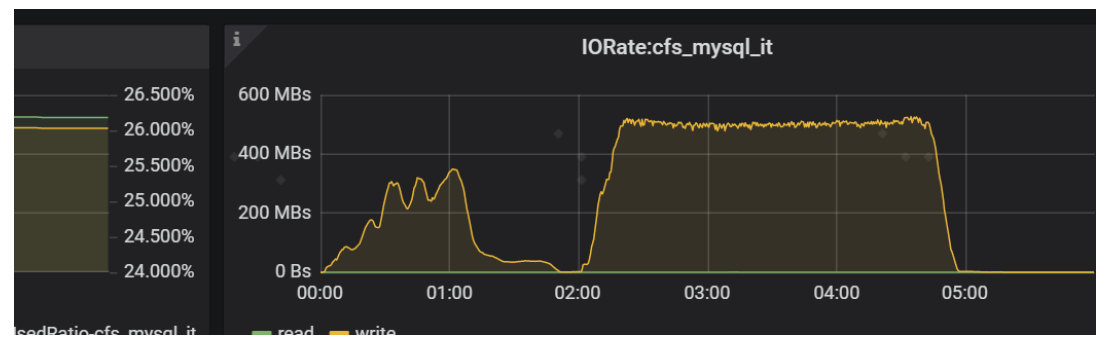

# 9. 使用说明

文中为方便讲解,以流量为例。实际支持流量和IOPS的读和写的四种类型。

创建卷时启用QOS:

curl -v "http://192.168.0.11:17010/admin/createVol?name=volName&capacity=100 1

启用qos,写流量设置为10000MB

获取卷的流量情况

curl "http://192.168.0.11:17010/qos/getStatus?name=ltptest"

获取客户端数据

1

1

curl "http://192.168.0.11:17010/qos/getClientsInfo?name=ltptest"

更新服务端参数,关闭、启用流控,调节读写流量值

curl "http://192.168.0.11:17010/qos/update?name=ltptest&qosEnable=true&flow 1

# 10.后续

- 目前配置化和工具化依然不够完善,需要加强。
- 因为上报反馈的方式的过程是基于自身数据的变化的调整,多个条件例如流量和IOPS同时 达到限流标准,会导致误判为自身流量调整引起,叠加后引起波动,需要继续优化。
- 部分代码需要整理,例如部分magnify相关的代码已经废止。
- Zone维度,对datanode限流逻辑本文未介绍,但该逻辑还较为简单,需要优化。